# Developing a Set Top Box Middleware in Erlang

## Controlling Miscellaneous Stuff in an Embedded System

## Samuel Rivas

#### LambdaStream S.L. samuel.rivas@lambdastream.com

London, 2009

**KOD KARD KED KE YOUR** 

#### **The Target System**

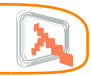

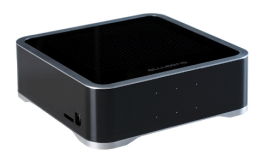

- Home Entertainment Device. with optional hard disk and many inputs and outputs.
- DTV, local file playback, streaming, PVR
- Export and import network file systems

**KORKA SERKER ORA** 

• User applications

#### **Many questions**

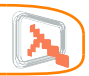

K ロ > K @ > K 할 > K 할 > → 할 → ⊙ Q @

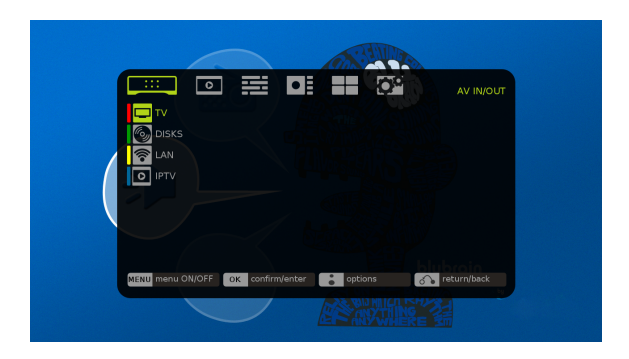

- How to interface with the user?
- How to control all the possibilities of the hardware?

#### **Many questions**

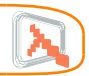

**KORK EXTER E VOOR** 

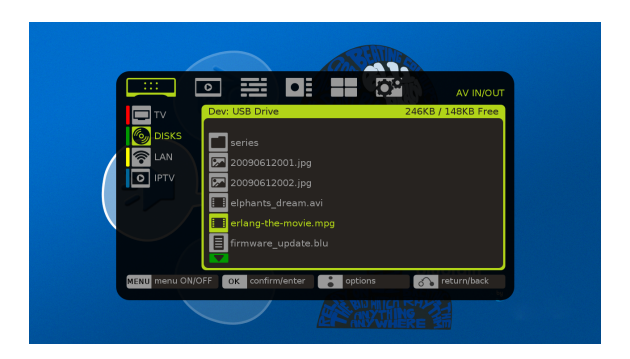

• How to control every possible concurrent task?

#### **Many questions**

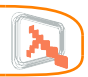

KO KA KERKER E YA G

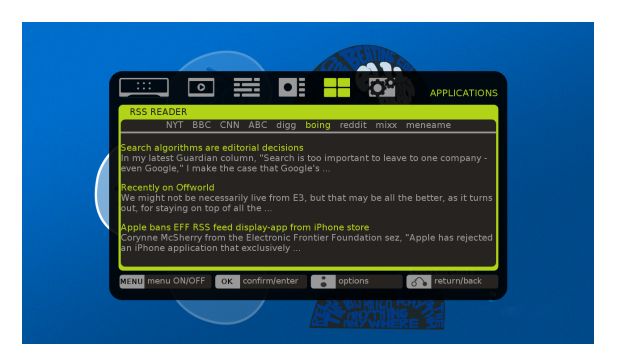

- How to allow third parties to develop applications?
- How to take advantage of Internet access?

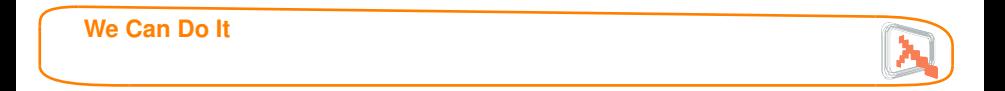

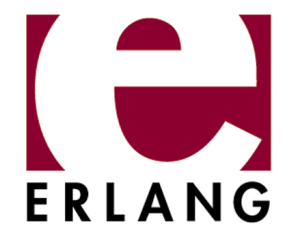

You'll need a middleware to handle that many concurrent tasks. Should we suggest Erlang?

**KOD KARD KED KE DA GRA** 

### **Challenges**

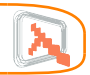

KO KA KERKER E YA G

- Crosscompile Erlang to the target platform
- Define a versatile architecture to:
	- Allow third party plugins
	- Interface low level drivers and SO services
- Build a flexible engine for the local GUI
- Find a solution to allow remote GUIs

#### **Crosscompile Erlang**

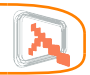

**KOD KARD KED KE YOUR** 

- We failed crosscompiling R11B-5 for mipsel
- But we managed to crosscompile R12B-1
- Haven't tried any harder

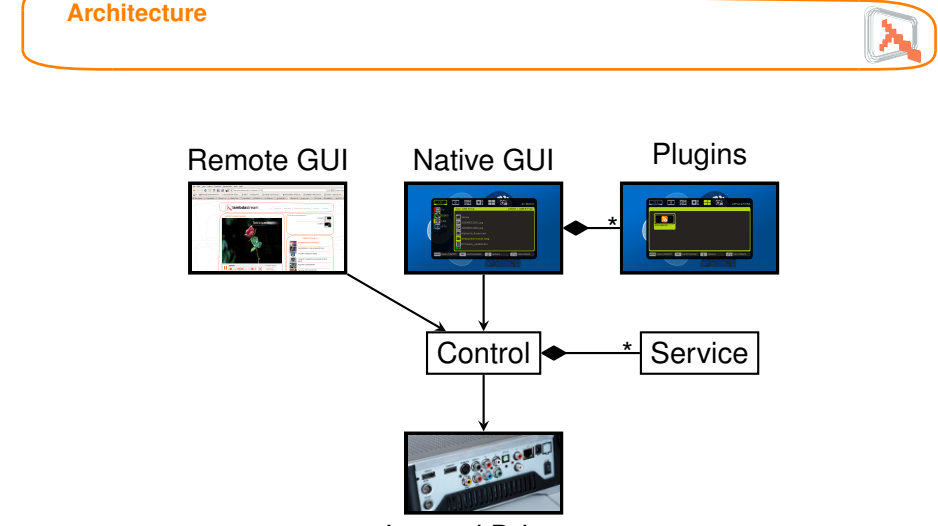

Internal Drivers

K ロ > K @ > K 할 > K 할 > 1 할 : K 9 Q Q \*

#### **Talking to C Drivers**

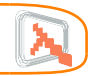

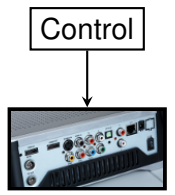

Internal Drivers

- We cannot use linked-in drivers because some drivers require the executing process to finish to release memory and resources.
- Ports are tedious and cumbersome.
- Must handle living threads and fast, finite operations.
- EDTK and Dryverl wouldn't fit with living C threads sending messages.

**Yet another framework to connect C and Erlang Generic Erlang–C Connection Framework**

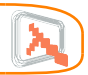

KO KA KERKER E YA G

- Handles the communication between C and Erlang using a port.
- Delegates the specific behaviour in pluggable modules (compiled .so files).
- Generic API to call C funcions from the Erlang side.
- Each call from Erlang runs in a separate thread in the C side.
- C side can send messages back to Erlang.

**Yet another framework to connect C and Erlang Erlang Example**

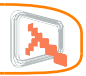

```
play(Ur1) ->
    Binary = list_to_binary(Ur1),
    dfb_facade:sync_call(
      [{play url, <<Binary/binary, 0>>}]).
```
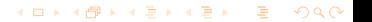

**Yet another framework to connect C and Erlang**

**Registering C calls (simplified source)**

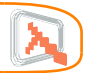

```
void DFBERL_LOAD_FUNC(State state) {
  MethodRunner runner;
```

```
runner = methodRunnerNew("play url", play);
 registerRunner(state, runner);
}
```
}

**Yet another framework to connect C and Erlang C Example (simplified source)**

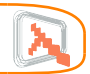

**KORKARK REPARK DR VOOR** 

```
gboolean play(Call call, Context context) {
```

```
url = (qchar * ) ERL BIN PTR(call \rightarrow args);
```

```
if (av play(url) != AV RETURN OK) {
  return FALSE;
}
sendResponse(context -> encoder, call -> id.
             erl_format("ok"));
return TRUE;
```
**Yet another framework to connect C and Erlang Handling Data**

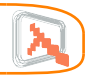

## The easy example

```
<<Binary/binary, 0>>
```
url =  $(qchar * )$  ERL BIN PTR(call  $\rightarrow$  args);

But types are seldom so simple

- Too much code to adapt C and Erlang data types.
- Too many heavyweight memory copying operations.
- Too many sanity checks.

### **Yet another framework to connect C and Erlang Handling Data**

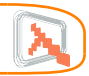

KO KA KERKEN E YA G

- Avoid erl-interface implementing efficient, ad-hoc marshaling/unmarshaling operations for each type
- Write a code generator for that.

## Type Definition

```
{transcoder_info,
{complex, [{"Type", transcoder_type},
            {"BitRate", integer},
            {"Width", integer},
            {"Height", integer}]}}.
```
#### **GUI**

**Use the erlang to C adaptation?**

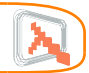

KO KA KERKER E YA G

## Drawing graphics and handling input events

- Control can access DirectFB as a driver.
- But GUI developers wouldn't use erlang calls to develop.

## Experimental engine for interactive applications

- Screen descriptions using a declarative language
- Handle user input and focus management
- Incremental drawing to increase performance
- Way too much work

**GUI HTML + Javascript?**

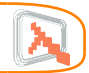

## Why not use an HTML browser?

## **Advantages**

- GUI developers are familiar with the model
- Easy to use for remote interfaces as well
- Can surf the web!

## **Drawbacks**

- Without advanced CSS + Javascript, interfaces look aged
- Fully capable browsers are heavyweight
- Devised for mice, not for remote controllers

#### **Use Webkit in our GUI**

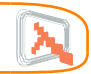

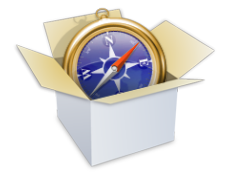

WebKit

- Small storage and memory footprint
- Powerful javascript engine
- CSS 3
- GTK backend that sits on top of DirectFB
- There are some embedded devices already using it

**KOD KARD KED KE DA GRA** 

#### **Advanced JavaScript GUI**

**Based on Focus and Key Press Events**

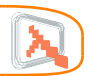

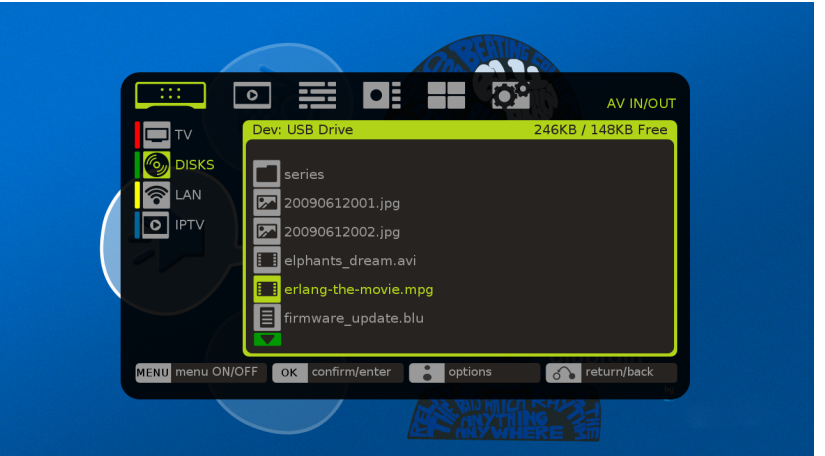

#### **Advanced JavaScript GUI**

**Alphachannel Blending With Video Layers**

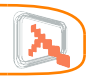

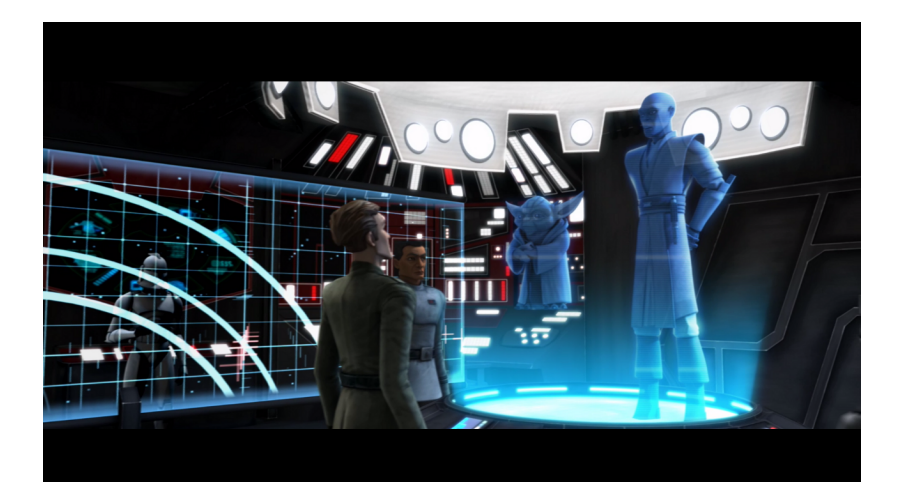

### **Advanced JavaScript GUI**

**Alphachannel Blending With Video Layers**

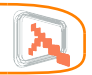

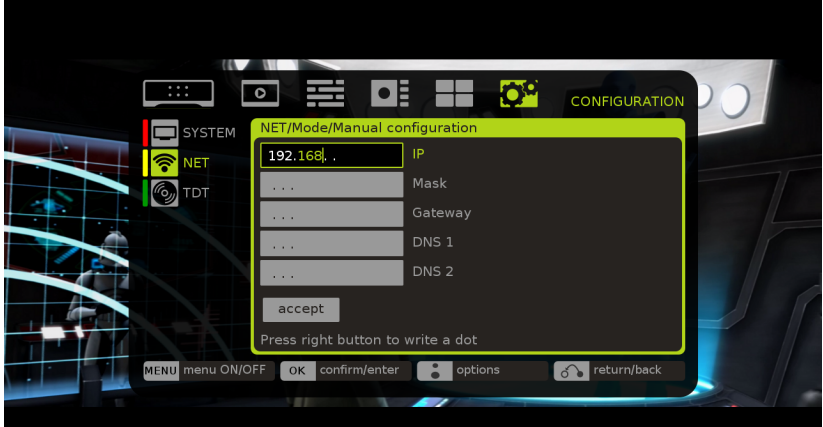

K ロ ▶ K @ ▶ K 할 ▶ K 할 ▶ 이 할 → 9 Q Q\*

#### **Advanced Javascript GUI**

**Talking to C drivers from JavaScript?**

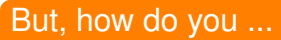

- Make that fancy list of files?
- Configure the network??
- Play a video in the background???

## We must extend the javascript API

- Should we patch WebKit's JS engine?
- Sounds a bit scary ...

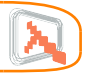

KO KA KERKER E YA G

#### **Advanced JavaScript GUI Code Snippet**

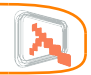

**KOD KARD KED KE YOUR** 

```
function files_click(oEvent) {
   var target = $(oEvent.target);var path = target.attr('video path')
    switch(target.attr('logo id')) {
    case 'video':
        loading start();
        player.play("file://" + path,
                    function(oError) {
                        loading stop();
        [...]
```
#### **Connecting the GUI to the rest of the architecture**

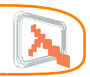

**KORKARK REPARK DR VOOR** 

## Connect the GUI with the player, file system, etc.?

- From Erlang, we can control all the functionality, including the C drivers.
- The Erlang part is the General Manager, the interface should contact it, not the drivers

## No!! We must connect the GUI with Erlang

How do you connect a browser to something?

# **Connecting the GUI to the rest of the architecture**

**HTTP Server**

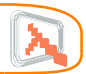

## Native GUI (localhost) External Browser

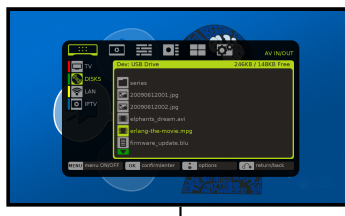

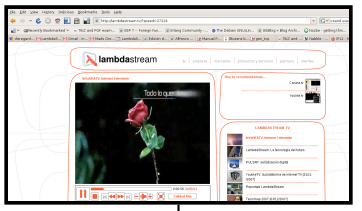

**KOD KAP KED KED E VOQO** 

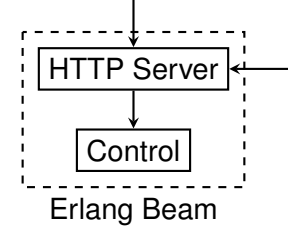

**HTTP Protocol**

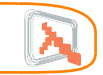

KO KA KERKER E YA G

- The server interprets POST requests as commands
- Interchange of JSON objects
- Use comet to implement "asynchronous" communication
- Notify results and events through the comet connection

You can use that protocol in JavaScript using XmlRpcRequest

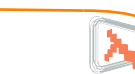

#### **HTTP Protocol Examples**

Connecting to the server

POST http:/localhost/1.0/connect

{"id": "7045697"}

No response ...

**KORKAR KERKER DI VOOR** 

#### **HTTP Protocol Examples**

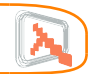

**KOD KARD KED KE DA GRA** 

## Starting a video playback

POST http:/localhost/1.0/rpc

{"id": "7045697", "cmd": "play",

"arg": {"url": "file:///erlang-the-movie.avi"}}

## Server Response

{"code":"ok,"ref":"92384"}

**HTTP Protocol Examples**

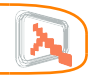

## Connecting to the server

POST http:/localhost/1.0/connect

{"id": "7045697"}

No response ... til now!

## Server Response

{"ref":"92384","result":"ok"}

**KOD KARD KED KE DA GRA** 

**Conclusion**

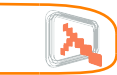

**KORKARK REPARK DR VOOR** 

- Write C drivers to control small tasks related to the hardware and the OS
- Provide a platform for GUI developers
- Tie them to an Erlang program controlling all the stuff

# Developing a Set Top Box Middleware in Erlang

## Controlling Miscellaneous Stuff in an Embedded System

## Samuel Rivas

#### LambdaStream S.L. samuel.rivas@lambdastream.com

London, 2009

**KORKAR KERKER DI VOOR**